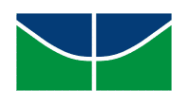

**Universidade de Brasília Secretaria de Administração Acadêmica Campus Universitário Darcy Ribeiro Prédio da Reitoria - Subsolo 70.910-900 - Asa Norte – Brasília/DF-Brasil Telefone: 55 (61) 3107 0225 – Fax: 55 (61) 3149 0514 - www.unb.br / e-mail:saa@unb.br**

Aos: Programas de Pós-Graduação *stricto sensu*

A Secretaria de Administração Acadêmica, vem por meio deste documento orientar as matrículas em disciplinas dos alunos de Pós-Graduação *stricto sensu* via Matrícula Web para o 2° semestre de 2017.

### **Orientações para Matrícula Web**

As secretarias dos cursos deverão instruir o corpo discente de Pós-Graduação *stricto sensu* para registrar e-mail alternativo nos postos avançados, caso não tenha ainda e-mail cadastrado. O aluno deverá solicitar a senha para acesso no Matrícula Web via web no Portal do Aluno no site: [https://aluno.unb.br/.](https://aluno.unb.br/)

As secretarias dos Programas de Pós-Graduação *stricto sensu* deverão também cadastrar o orientador do aluno (SIPPOS/ACOMPANHAMENTO/ALUNOS/ALUORI). Caso o aluno não tenha orientador cadastrado, o coordenador será responsável.

# **Etapas da Matrícula**

### **1ª Etapa: Matrícula pelo aluno via Web**

Nas datas estipuladas pelo calendário acadêmico (início: 25/07 – fim: 30/07) o aluno deverá efetivar a matrícula em disciplinas via Matrícula Web no site: [https://matriculaweb.unb.br/.](https://matriculaweb.unb.br/)

# **2ª Etapa: Emissão das matrículas por orientador**

Emissão das matrículas pelas secretarias no SIPPOS pela tela: ACOMPANHAMENTO/MATRÍCULA/HPEGHO e entrega para os respectivos orientadores de 31/07 a 01/08/2017.

# **3ª Etapa: Verificação pelo Orientador**

Solicitar ajustes de matrículas pelos orientadores, caso necessário de 02/08 a 03/08/2017.

### **4ª Etapa: Ajuste pelo SIPPOS**

Até o dia 04/08/2017

# Matrícula: ACOMPANHAMENTO/MATRÍCULA/MATVIN

### Retirada: ACOMPANHAMENTO/MATRÍCULA/HPERET

(Tela de retirada disponível para ajuste até 05/09/2017 – 25% do calendário acadêmico)

# **5ª Etapa: Resultado final**

A partir de 05/08/2017

Verificação do resultado final da matrícula em disciplinas pelo aluno via Matrícula Web no site:<https://matriculaweb.unb.br/>